## **Garuda Linux**

<https://forum.garudalinux.org/t/unable-to-input-wpa-password-to-connect-to-wifi/12524/3>

From: <https://wiki.unloquer.org/> -

Permanent link: **<https://wiki.unloquer.org/personas/brolin/garudalinux>**

Last update: **2022/11/17 19:11**

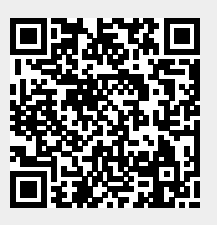